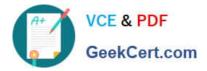

# C1000-056<sup>Q&As</sup>

IBM App Connect Enterprise V11 Solution Development

# Pass IBM C1000-056 Exam with 100% Guarantee

Free Download Real Questions & Answers **PDF** and **VCE** file from:

https://www.geekcert.com/c1000-056.html

100% Passing Guarantee 100% Money Back Assurance

Following Questions and Answers are all new published by IBM Official Exam Center

Instant Download After Purchase

100% Money Back Guarantee

- 😳 365 Days Free Update
- 800,000+ Satisfied Customers

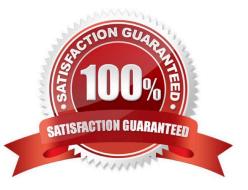

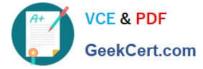

# **QUESTION 1**

The mqsicommandconsole command is a required prerequisite for running which two commands?

- A. mqsichangeproperties
- B. mqsiAssemblyInstall
- C. mqsiprofille
- D. mqsimanagelinlcs
- E. mqsisetsecurity
- Correct Answer: BE

The mqsicommandconsole command is required for the following commands: mqsiaddbrokerinstance mqsicreatebroker mqsimigratecomponents mqsisetsecurity mqsiAssemblyInstall mqsimanagexalinks mqsipackagebar

https://www.ibm.com/support/knowledgecenter/SSMKHH\_9.0.0/com.ibm.etools.mft.doc/bn13550 \_.htm

# **QUESTION 2**

What is one reason to organize resources into applications?

- A. It enables all processes using the module to reference the latest versions
- B. It enables the ability to reference the resources in an Integration Project
- C. It allows for Java and ESQL support in the same message flow
- D. It provides runtime isolation of resources

Correct Answer: D

#### **QUESTION 3**

How can static library LIB1 be converted into a shared library without breaking references?

A. Use the shared library conversion tool from the Integration Toolkit

B. Highlight the static library, open convert wizard create a new shared library selecting the resolve references checkbox which will update all applications, libraries, and independent resources that referenced LIB1.

C. Create a new shared library named TMP1, move all assets from static library, rename the static library, and rename shared library LIB1.

D. Export static library LIB1 as a shared library, import new shared library into the workspace replacing static library with new shared LIB1.

Correct Answer: D

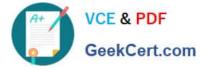

## **QUESTION 4**

Which statement is true regarding a security profiles policy and a security profile?

- A. A security profiles policy is a synonym for a security profile.
- B. A security profiles policy configures a security profile at run time
- C. A security profile configures how a security profiles policy is used by a message flow.
- D. A security profile configures the use of a security profile policy at deploy time.

Correct Answer: A

## **QUESTION 5**

How is an IBM supplied pattern removed from the IBM App Connect Enterprise Toolkit?

- A. Right-click the pattern name in Pattern Repositories > OT4I GitHub Pattern Repository and choose Purge.
- B. Right-click the pattern name in Pattern Repositories > OT4I GitHub Pattern Repository and choose Uninstall.
- C. Right-click the pattern and choose Uninstall.
- D. Right-click the pattern and choose Purge.

#### Correct Answer: B

If you want to uninstall and remove a pattern from the IBM App Connect Enterprise Toolkit, right- click the pattern name in Pattern Repositories > OT4I GitHub Pattern Repository and click Uninstall. https://www.ibm.com/support/knowledgecenter/SSTTDS\_11.0.0/com.ibm.etools.mft.doc/ac68260\_.html

<u>C1000-056 PDF Dumps</u>

C1000-056 Exam Questions

C1000-056 Braindumps